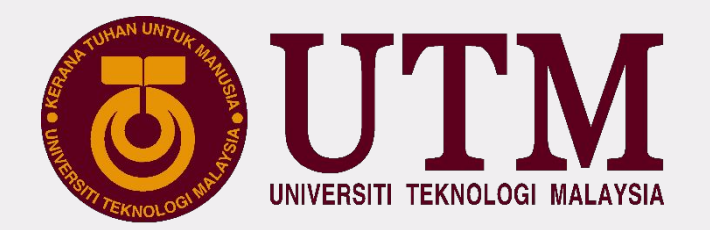

## **DIGITAL SERVICES UTM**

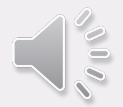

# UTMDigital

#### **VISION**

**Digital University Driver**  *Pemacu Universiti Digital*

#### **MISSION**

 **Strengthening academia-centric service delivery through data driven digital ecosystem** *Mengukuhkan penyampaian perkhidmatan berpaksikan akademia melalui ekosistem digital berpacukan data*

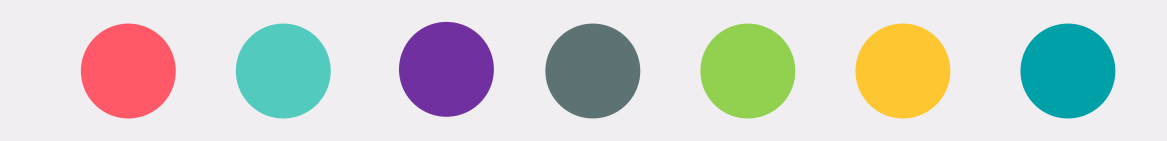

**system email utmid network software policy info**

SERVICES **UTMID EMAIL SYSTEM SOFTWARE NETWORK POLICY OTHER INFO**

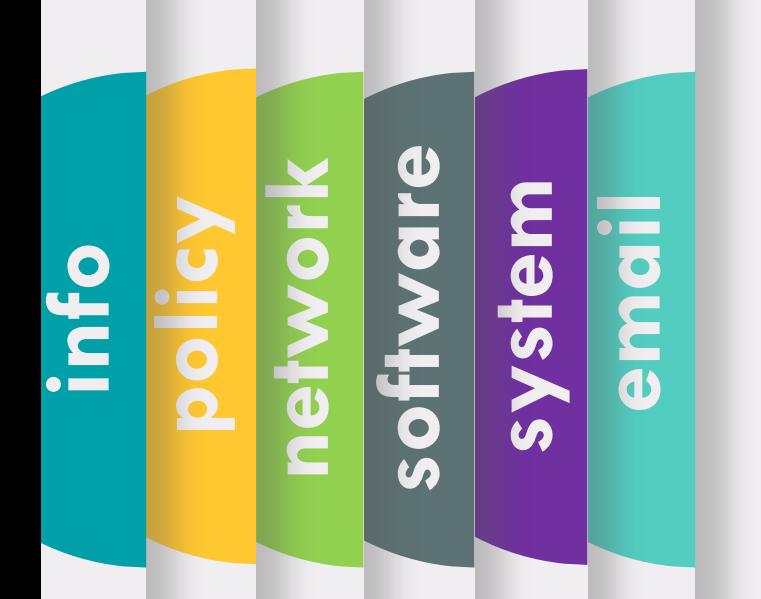

#### **FOR STAFFCES WHAT IS UTMID**

*ICT* UTMID & OFFICIAL EMAIL

#### **HOW TO GET YOUR UTMID & UTM OFFICIAL EMAIL ID?**

- a. UTMID is a unique identification (ID) assigned to a user to authenticate a user before accessing UTM network, ICT applications and services including UTMWiFi, MyUTM portal and UTMSmart.
- b. UTMID is only available for UTM students and staff.
- c. UTMID is also used as an official email ID for staff and students. For staff, you will have yourutmid@utm.my as your email user id.
- d. In case you need to reset your UTMID password, you can do it at **http://utmid.utm.my**

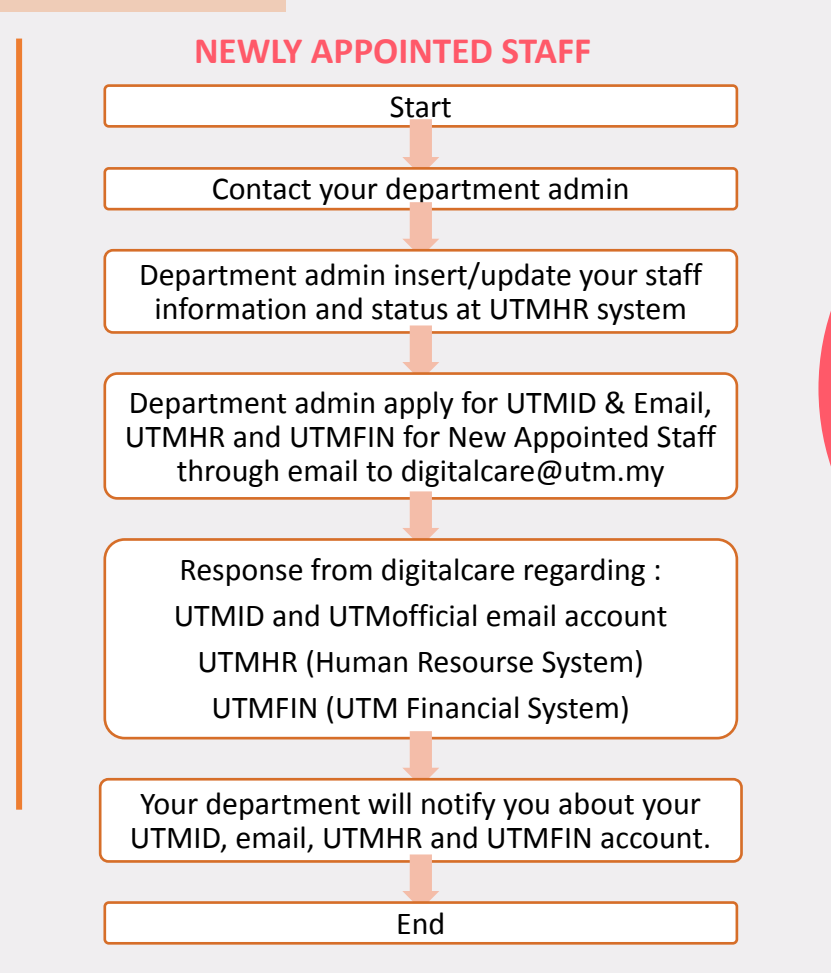

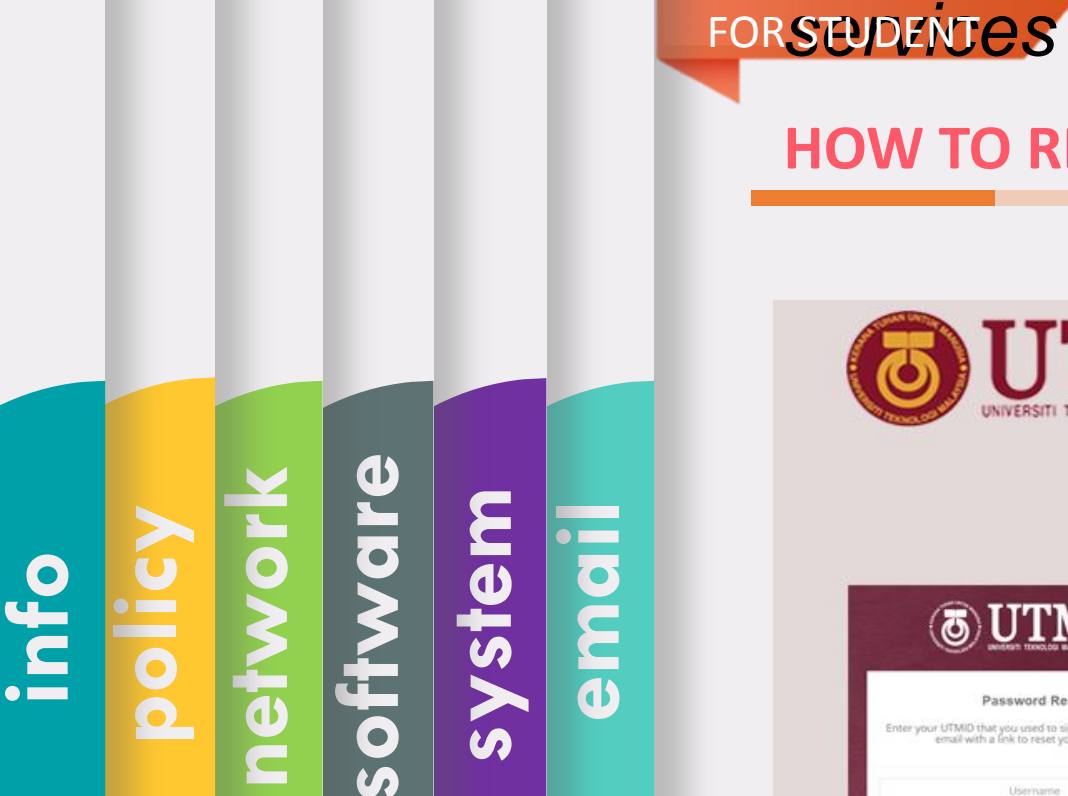

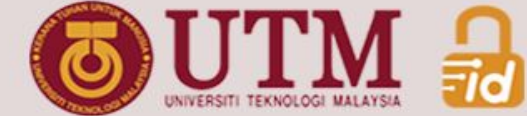

**HOW TO RESET YOUR UTMID**

#### **SELF RESET PASSWORD**

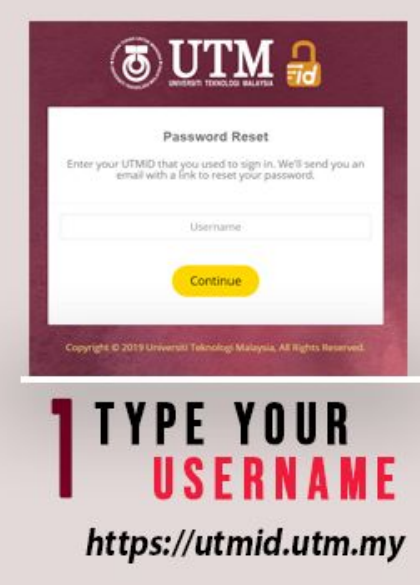

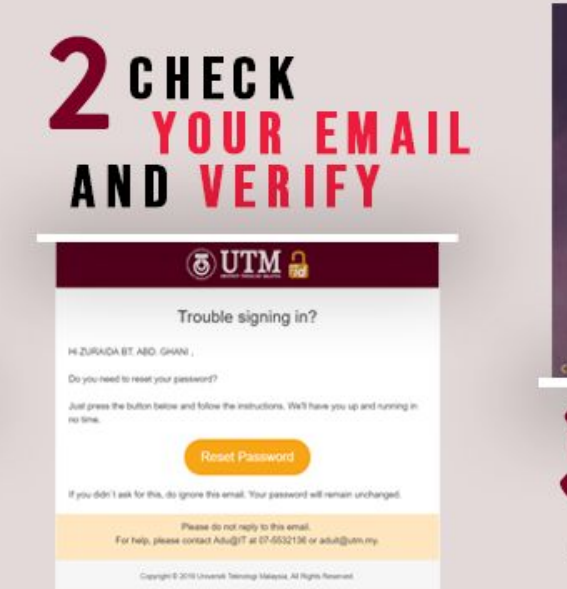

*ICT VEHICLE UTMID & OFFICIAL EMAIL* 

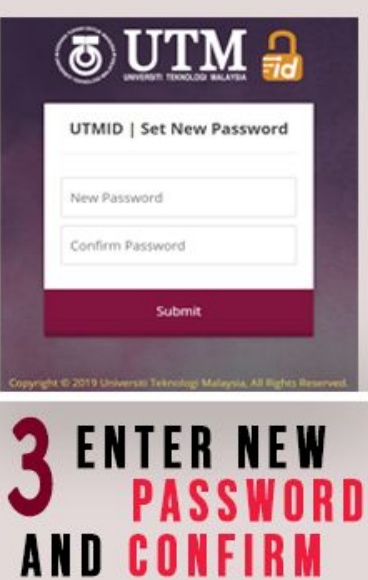

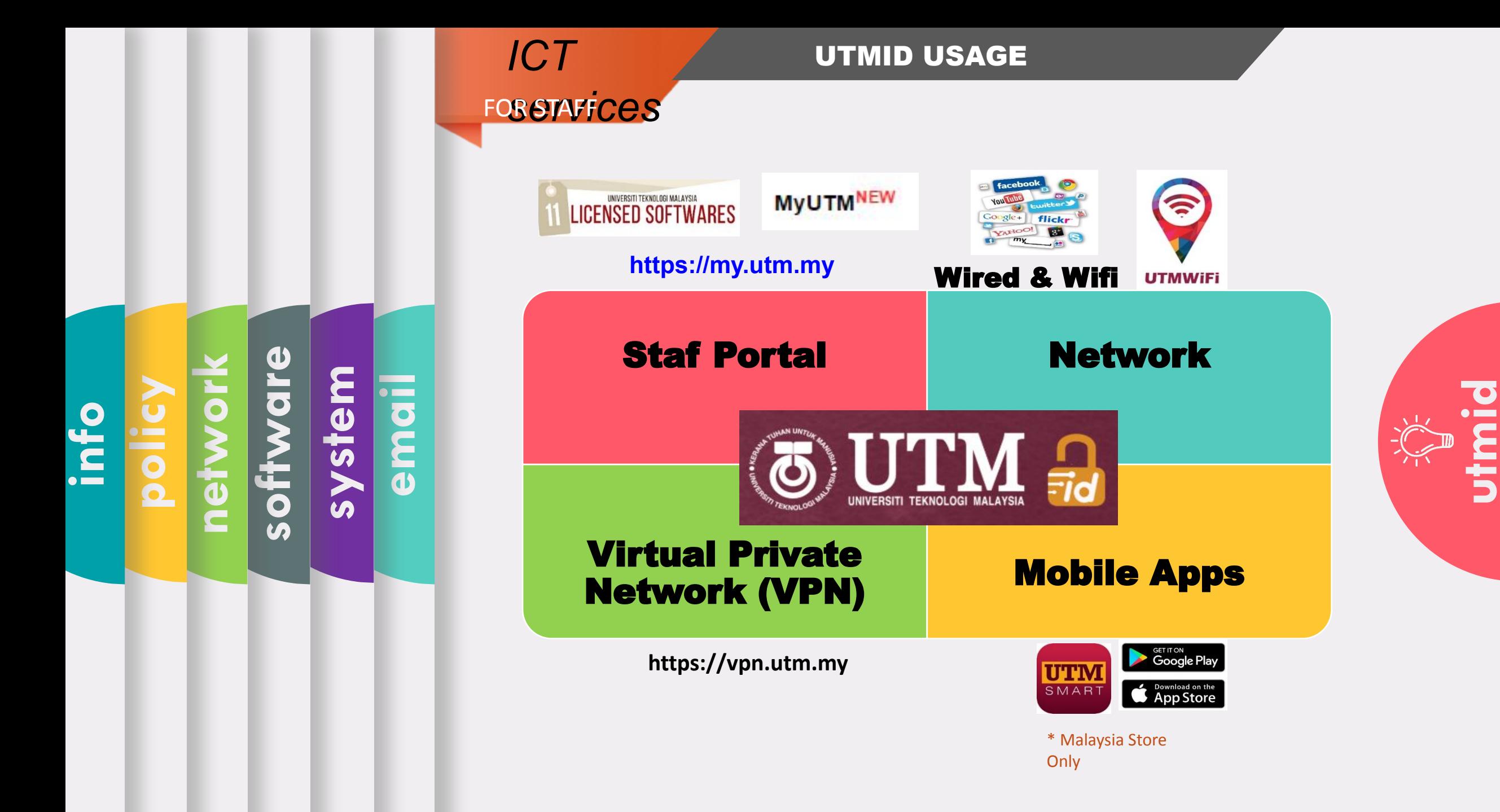

## **system network software policy info**

#### *ICT VEHICLE UTMID & OFFICIAL EMAIL*

#### **HOW TO ACCESS YOUR OFFICIAL EMAIL**

- 1. Our email platform is **Gmail**
- 2. Included with all **google suite features**
- 3. Access URL

**FOR STAFFCES** 

#### **http://gmail.com**

(make sure to type your emel id with domain name)

- 4. Emel ID = UTMID e.g: **[yourutmid@utm.my](mailto:yourutmid@graduate.utm.my)**
- 5. Protect your account with **2-Step Verification**.
- 6. Please use this email for any official affairs and all official announcements will be sent to this email

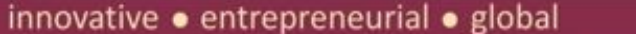

**email**

FOR STAFF *services*

#### *ICT* MOBILE APPLICATION

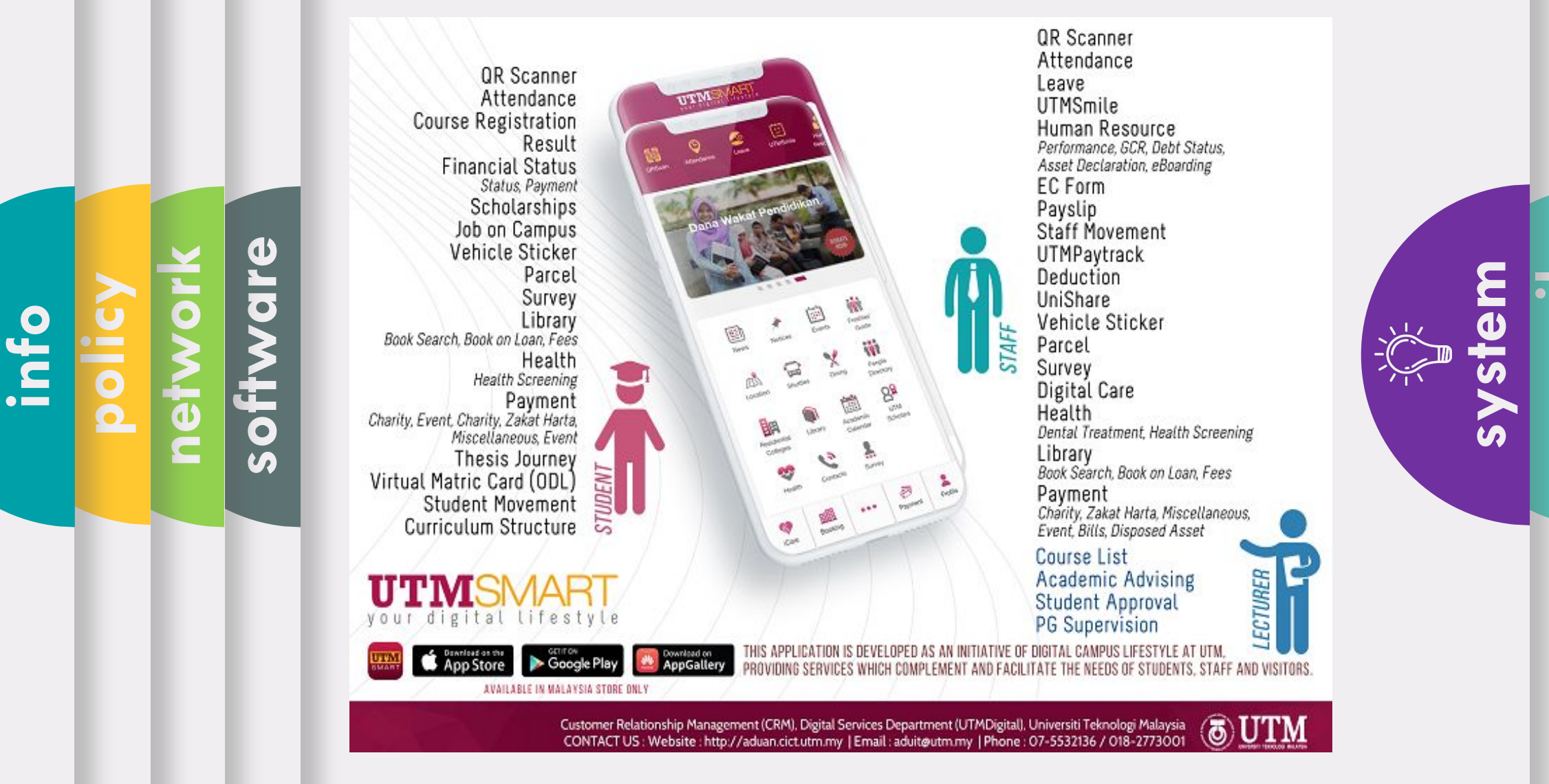

innovative · entrepreneurial · global

**email**

FOR STAFF *services*

your digital lifestyle

 $\rightarrow$  App Store

Google Play

AVAILABLE IN MALAYSIA STORE ONLY

Download on<br>AppGallery

**network**

**policy**

**info**

**software**

#### *ICT* **MOBILE APPLICATION**

### **WHAT'S NEW**

Internet Usage Know your UTM internet data usage and quota Curriculum Structure Plan better by checking courses Because We C types and credits **BREAKSE THE** Latiu-Nell Shoring Sells **Staff Movement** 28 Seo Renew your health declaration status 11111111111 Zakat Harta Ē 俯 Pay zakat harta easily ü Digital Care Rate ICT services provided by UTMDigital Miscellaneous Payment Guests & UTM users can now pay for hostel, seminar, kindergarten, etc  $\beta$ 盟  $\cdots$ **Boxing** 

> THIS APPLICATION HAS BEEN DEVELOPED AS AN INITIATIVE OF DIGITAL CAMPUS LIFESTYLE AT UTM, PROVIDING SERVICES WHICH COMPLEMENT AND FACILITATE THE NEEDS OF STUDENTS, STAFF AND VISITORS.

**system email utmid**

innovative · entrepreneurial · global

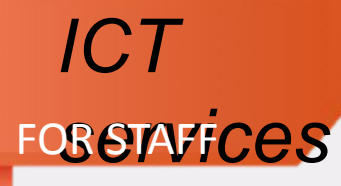

**network**

**policy**

**info**

#### **ICT CONSUMING THE UTM SOFTWARES**

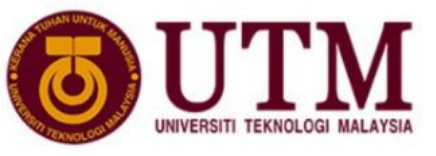

#### **SOFTWARE CENTRE BY UTMDigital**

This software catalog is provided by Universiti Teknologi Malaysia for installation on Staff or Student personal devices.

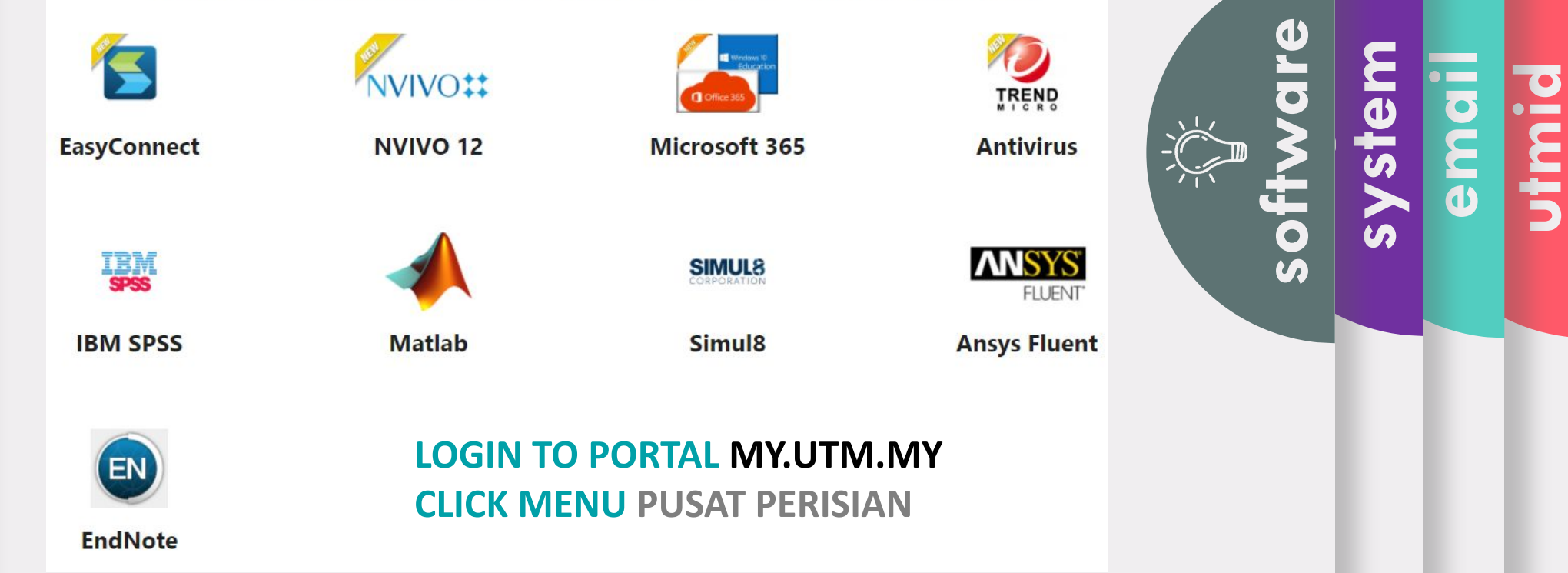

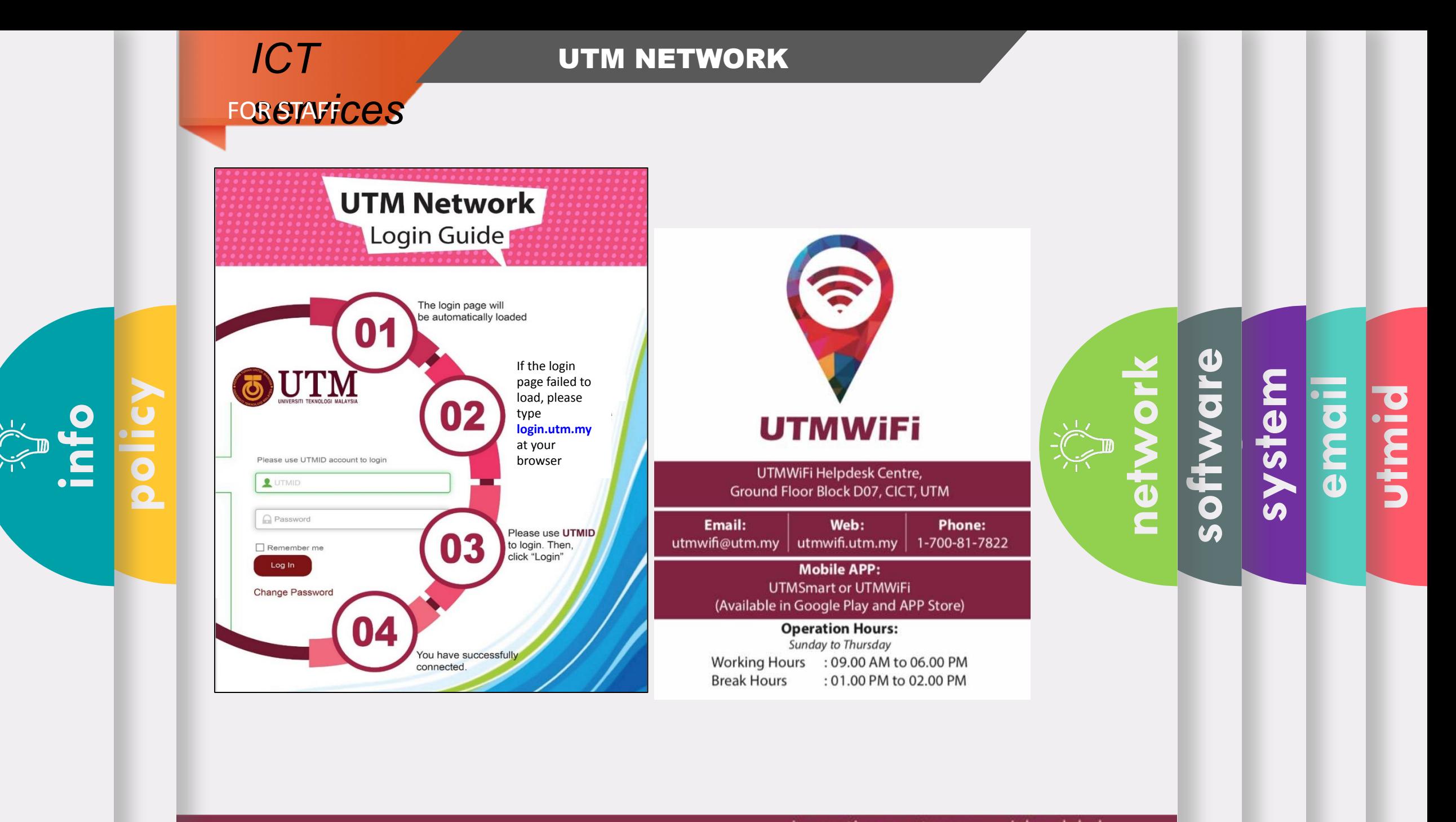

## FOR STAFF *services*

#### *ICT* UTM NETWORK

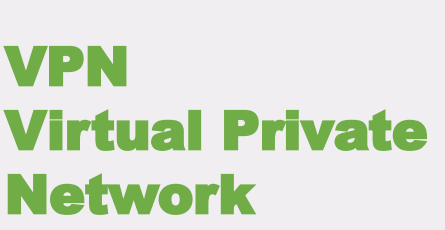

To access UTM intranet services from outside of UTM campus

**policy**

**info**

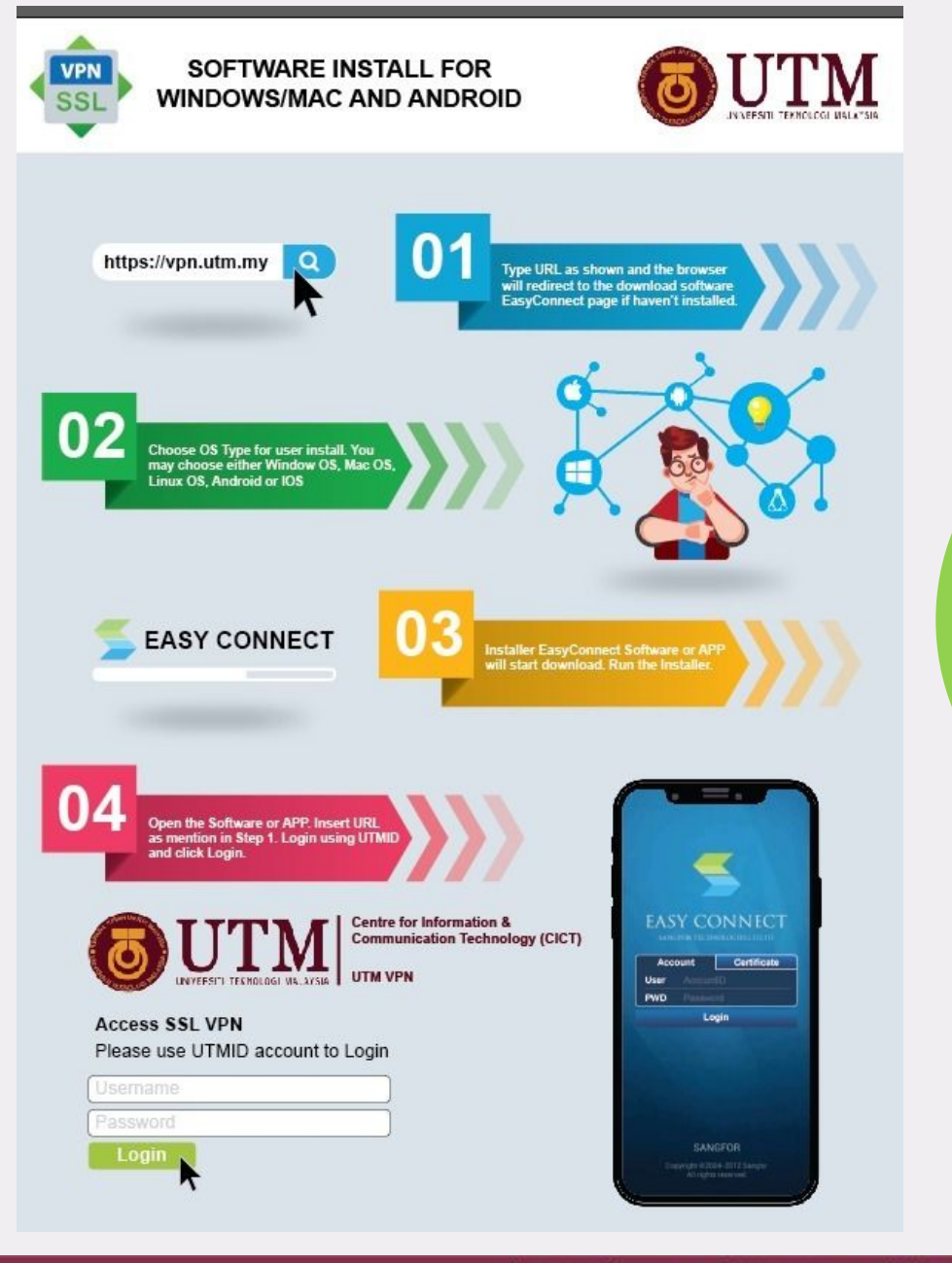

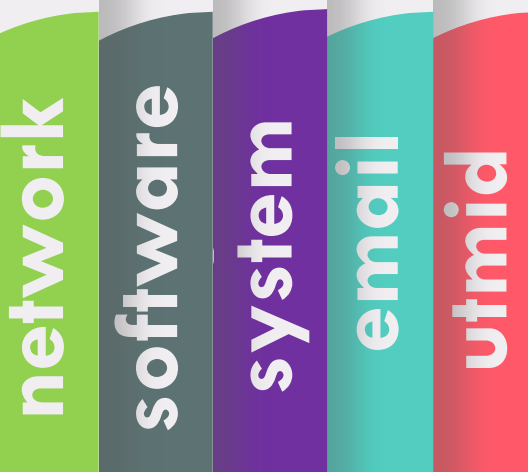

innovative · entrepreneurial · global

#### **ICT POLICY**

- ❖ Your ID and password (UTMID/email/others) is your responsibility.
- ❖ Make sure your PC/devices must be free of spywares, adwares, viruses and worms before connecting to the UTM networks.
- ❖ Prohibited to use our UTM computer /network/ ICT services for any
	- **•** Personal Commercial use,

FOR STAFF *services*

**info**

- Dissemination and access to pornographic and political materials,
- Hacking, network scanning, phishing and data decrypting,
- Use of pirated softwares,
- Use of gambling apps, gator, hotbar, searchbar, and cracked games,
- **E** Any unethical affairs.

**system** 

**software**

**network**

**policy**

**email**

## What WE DO

We do assist with issues pertaining to :

- UTMID, email and software (live) account,
- login and access problems to university systems,
- systems technical problems,
- questions about UTM ICT services & features.

We do provide software user manual on how to install University licensed software. Please follow the user guides and install it yourself.

We do help you to connect your device to the University's wireless network. Do contact UTMWifi HELPDESK regarding this service.

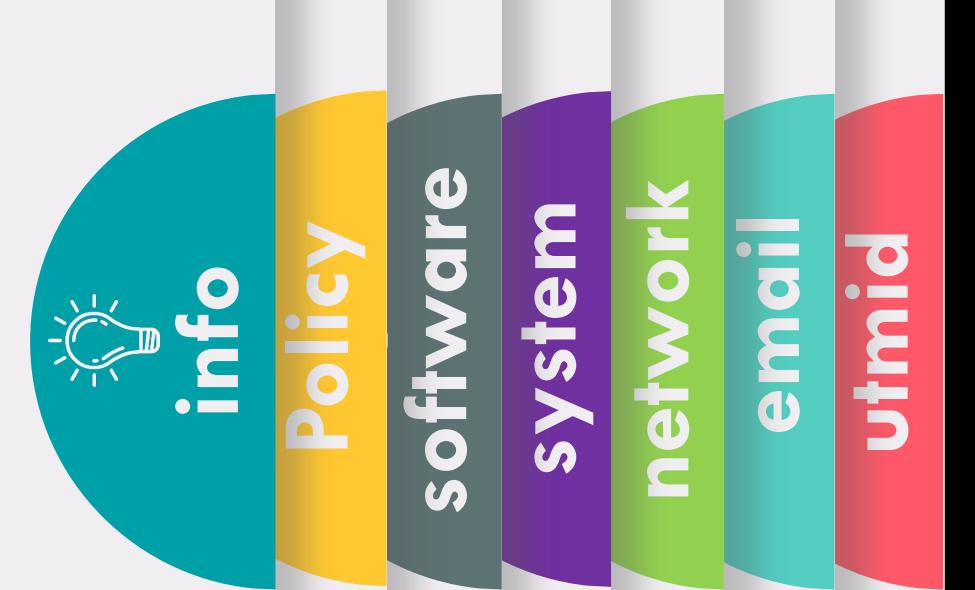

## What WE DON'T

We don't install the licensed software for you.

We don't troubleshoot any problems encountered with UTM licensed software. Users will have to contact the authorized companies to seek help with the problem.

We don't provide hardware, operating system (OS) and software support for personal devices such as computers , laptops or smartphones.

We don't assist with issues associated with system flow or data. You may contact directly to your faculty or owner of the systems.

We don't reset UTMID password. You may reset it yourself.

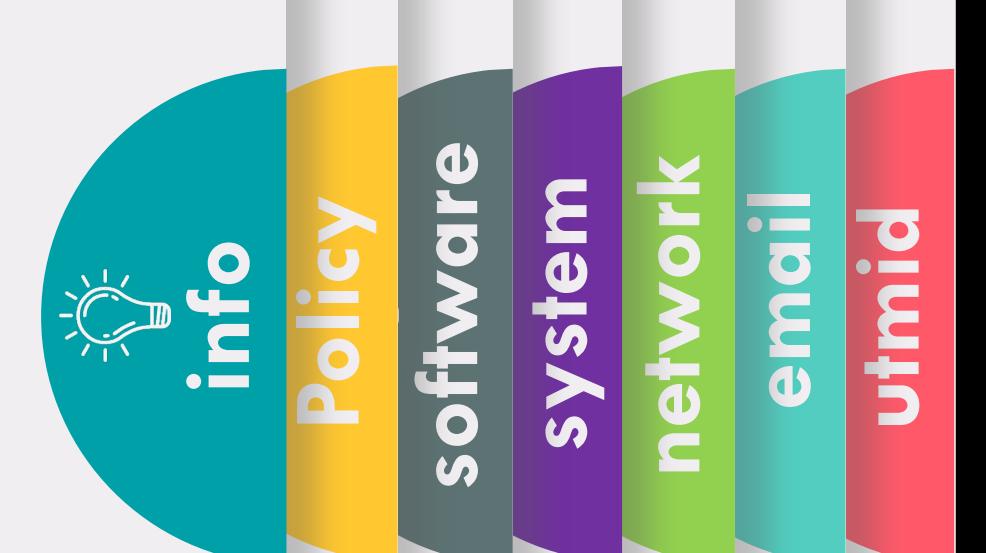

## What you should do

- 1. Upon getting your UTMID and Official email, for security purpose, do :
	- 1. Reset your email password
	- 2. Reset your UTMID password
- 2. Install UTMSmart.
- 3. Follow UTM and UTMDigital Facebook.
- 4. Join UTM's staff telegram group at https://t.me/universititeknologimalaysia.

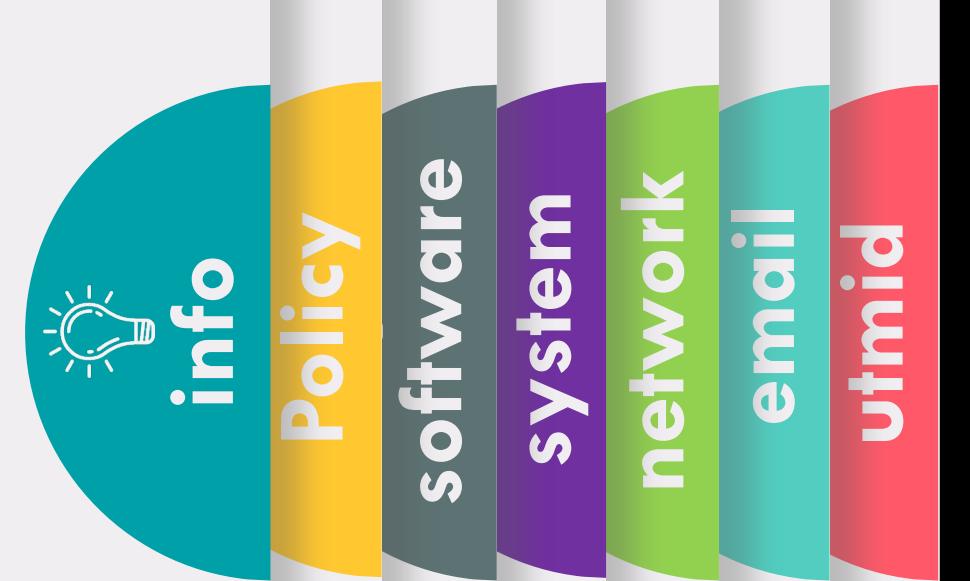

#### innovative · entrepreneurial · global

## CONTACT US

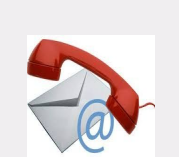

digitalcare@utm.my 07-5532136 (UTMJB) 03-26154440 (UTMKL)

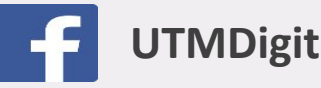

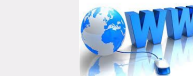

**UTMDigital http://digital.utm.my**

Some services or problems are best answered by email, so you do not need to come physically to DigitalCare, UTMDigital as a walk-in customer.

Do communicate with us using your UTM official email only, except for email issues.

Your email format should be as follows :

- Subject : your main problem/ application
- Content should have your staff details (name, IC/ ISID No, Staff No), details of your problem together with the error snapshot.
- In case of email problem using your personal email, snapshot of your matric card/ offer letter is a must for verification purpose.

**email**

**network**

**system** 

**software**

**Policy**

**info**